**Fox Tunes Кряк Скачать бесплатно без регистрации [Latest]**

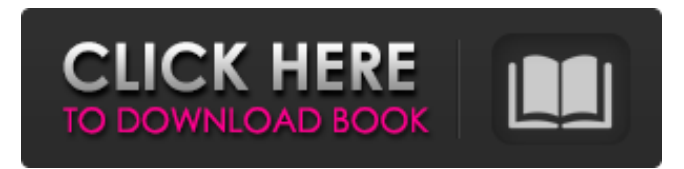

«Слушайте всю свою коллекцию где угодно. - Полнофункциональный плеер с браузером библиотеки, временной шкалой и рейтингом - Плейлисты по исполнителю, названию или жанру - Маркировка плейлистов/треков - Автосинхронизация локальной библиотеки - Легко перемешать до 128 плейлистов - Простое управление библиотекой: все треки и плейлисты организованы в одном месте, включая смарт-плейлисты (треки исключаются из плейлистов в случайном порядке) - Элементы управления воспроизведением с громкостью, поиском и навигацией с помощью кнопок - Множественный выбор: воспроизведение всей дорожки одним нажатием кнопки - Работая в полноэкранном режиме, Fox Tunes обеспечивает удобную функциональность и не использует ресурсы вашего компьютера. - Легкий и быстрый. Что ж, это плохая новость. Если вам нужен проигрыватель, предлагающий функцию управления библиотекой и списками воспроизведения, возможно, вам стоит заглянуть в iTunes или Windows Media Player. Но есть еще один плеер, который очень недооценен и пусть это не музыкальный плеер, а аудио плеер и называется он iGoose. Описание iGoose: «iGoose, бесплатный, простой и увлекательный аудиоплеер». Как использовать iGoose: «Подключите свой iPod, iPhone или iPad к компьютеру. · Откройте файл, который хотите воспроизвести, и выберите «Открыть». · Ваша музыка начнет играть. · Для переключения песен нажмите «Следующая/Предыдущая». · Чтобы остановить воспроизведение текущей песни, нажмите «Стоп». Что ж, это плохая новость. Если вам нужен проигрыватель, предлагающий функцию управления библиотекой и списками воспроизведения, возможно, вам стоит заглянуть в iTunes или Windows Media Player. Но есть еще один плеер, который очень недооценен и пусть это не музыкальный плеер, а аудио плеер и называется он iGoose. Описание iGoose: «iGoose, бесплатный, простой и увлекательный аудиоплеер». Как использовать iGoose: «Подключите свой iPod, iPhone или iPad к компьютеру. · Откройте файл, который хотите воспроизвести, и выберите «Открыть». · Ваша музыка начнет играть. · Для переключения песен нажмите «Следующая/Предыдущая». · Чтобы остановить воспроизведение текущей песни, нажмите «Стоп».

## **Fox Tunes**

Драйвер позволяет вам поддерживать подключение вашего аудиовизуального устройства с помощью подключение к различным устройствам, таким как компьютер, DVD-плеер, видеомагнитофон, сетевой маршрутизатор и внешний жесткий диск. Подключив аудио/видеоустройство к компьютеру через Универсальная последовательная шина (USB), устройство отображается как новый том доступны для записи и воспроизведения. Приложение 1.1.2 Обновлены и переработаны драйверы для ваших аудио/видеоустройств. Приложение 1.1.1 Улучшенная стабильность. Приложение 1.1 Последовательный драйвер и улучшенная стабильность. Приложение 1.0.6 Добавлен драйвер для E-ACR 4.3.6. Приложение 1.0.5 Улучшения стабильности. Приложение 1.0.4 Обновлены драйверы. Приложение 1.0.3 Обновлены драйверы. Приложение 1.0 Драйвер для Windows XP. Описание Драйвер позволяет вам поддерживать подключение вашего аудиовизуального устройства с помощью подключение к различным устройствам, таким как компьютер, DVDплеер, видеомагнитофон, сетевой маршрутизатор и внешний жесткий диск. Подключив аудио/видеоустройство к компьютеру через Универсальная последовательная шина (USB), устройство отображается как новый том доступны для записи и воспроизведения. Вы можете удалять записанные файлы, создавать списки воспроизведения и управлять устройствами из приложения. Приложение также можно использовать для монтирования файлов с других устройств. Примечание Чтобы использовать это приложение, вам потребуется один из следующих компонентов. Аудио конвертер E-ACR ( Конвертер E-ACR DVD в аудио ( Fox Drive — постоянно расширяющееся приложение для работы с музыкальными базами данных и менеджер медиафайлов. Уделяя особое внимание точным метаданным и небольшому размеру файлов, Fox Drive можно использовать в качестве приложения «умного списка воспроизведения» и «менеджера файлов интеллектуального формата». Обмен музыкой также осуществляется через одноранговую сеть. Fox Drive легко передает музыку через «облако», предоставляя мультимедийным проигрывателям простой способ доступа к вашей общей музыкальной библиотеке.Функциональность «лаборатории» также позволяет пользователям просматривать доступные общие песни, создавать списки воспроизведения, создавать интеллектуальные списки воспроизведения и создавать ссылки в песнях. С поддержкой всех основных форматов мультимедиа fb6ded4ff2

https://medialabs.asia/wp-content/uploads/2022/06/RegistryWizard Activation Code For Windows.pdf [https://energypost.eu/wp-content/uploads/2022/06/W32\\_VBS\\_Free\\_Virus\\_Removal\\_Tool.pdf](https://energypost.eu/wp-content/uploads/2022/06/W32_VBS_Free_Virus_Removal_Tool.pdf) <https://chihemp.com/wp-content/uploads/2022/06/AdyTicker.pdf>

<https://csermooc78next.blog/2022/06/16/ariad-кряк-скачать-бесплатно-pc-windows-latest-2022/>

<http://vglybokaye.by/advert/networkview-klyuch-torrent-skachat-besplatno-bez-registratsii-32-64bit/> <https://freestyleamerica.com/?p=23558>

https://sajjadkhodadadi.com/wp-content/uploads/2022/06/XMediaPlayerClassic\_HomeCinema\_License\_Key\_Full\_.pdf <http://www.ventadecoches.com/framsticks-ключ-скачать-бесплатно-без-регистр-2/>

[https://frustratedgamers.com/upload/files/2022/06/FAvVADBXaAdcuLWqsU5m\\_15\\_c265f97277d8ebc620a1897dc522dd4](https://frustratedgamers.com/upload/files/2022/06/FAvVADBXaAdcuLWqsU5m_15_c265f97277d8ebc620a1897dc522dd49_file.pdf) [9\\_file.pdf](https://frustratedgamers.com/upload/files/2022/06/FAvVADBXaAdcuLWqsU5m_15_c265f97277d8ebc620a1897dc522dd49_file.pdf)

<https://instafede.com/purchasing-manager-активация-скачать-бесплатно-без/>

<https://germanrootsusa.org/shoutdone-активация-with-serial-key-скачать-бесплатно-бе/>

<https://stark-ridge-32854.herokuapp.com/kawywar.pdf>

<http://www.antiquavox.it/uif2iso-активированная-полная-версия-activation-key-ск/>

[https://unmown.com/upload/files/2022/06/n9lg76WyiemBXV6dJH94\\_15\\_16bf2ed6a7fe17ae93812c05c8d4324d\\_file.pdf](https://unmown.com/upload/files/2022/06/n9lg76WyiemBXV6dJH94_15_16bf2ed6a7fe17ae93812c05c8d4324d_file.pdf) https://trouvetondem.fr/wp-content/uploads/2022/06/XNotepad\_\_\_\_\_\_\_.pdf

<http://newsafrica.world/?p=26460>

[https://immense-citadel-05821.herokuapp.com/SWF\\_to\\_AVI.pdf](https://immense-citadel-05821.herokuapp.com/SWF_to_AVI.pdf)

[https://evol.ai/dgex/index.php/advert/executable-jar-](https://evol.ai/dgex/index.php/advert/executable-jar-maker-%d0%ba%d0%bb%d1%8e%d1%87-%d1%81%d0%ba%d0%b0%d1%87%d0%b0%d1%82%d1%8c/)

[maker-%d0%ba%d0%bb%d1%8e%d1%87-%d1%81%d0%ba%d0%b0%d1%87%d0%b0%d1%82%d1%8c/](https://evol.ai/dgex/index.php/advert/executable-jar-maker-%d0%ba%d0%bb%d1%8e%d1%87-%d1%81%d0%ba%d0%b0%d1%87%d0%b0%d1%82%d1%8c/)

<http://mentalismminds.com/text-case-converter-editor-full-version-скачать-бесплатно-pc-windows/>

<https://mysterious-beyond-49312.herokuapp.com/stekamm.pdf>